# **como apostar no pixbet de graça**

- 1. como apostar no pixbet de graça
- 2. como apostar no pixbet de graça :esportebet tv app
- 3. como apostar no pixbet de graça :melhor site prognósticos futebol

## **como apostar no pixbet de graça**

#### Resumo:

**como apostar no pixbet de graça : Bem-vindo a condlight.com.br! Registre-se agora e desbloqueie um mundo de oportunidades com nosso bônus!** 

contente: Introdução

Aposta múltipla, também conhecida como acumuladas ou parlays, é uma estratégia de aposta esportiva que permite combinar várias seleções individuais em como apostar no pixbet de graça uma única aposta.

#### Como Funciona a Aposta Variada

Para ganhar uma aposta variada, todas as seleções incluídas no bilhete de aposta devem ser vencedoras. Por exemplo, se você combinar três seleções em como apostar no pixbet de graça uma aposta variada, todas as três seleções devem vencer para que você ganhe a aposta. Vantagens e Desvantagens

#### [wolves cbet bilietai](https://www.dimen.com.br/wolves-cbet-bilietai-2024-07-19-id-49251.html)

Olá, sou João, um entusiasta de tecnologia e apostas esportivas. Eu sou do Brasil e gosto de jogar e apostar 0 em como apostar no pixbet de graça diferentes esportes, especialmente no futebol. Recentemente, descobri a Pixbet, uma casa de apostas online que oferece uma experiência 0 emocionante para os fãs de esportes. Neste caso, gostaria de compartilhar minha experiência em como apostar no pixbet de graça relação à instalação e ao 0 uso do aplicativo Pixbet em como apostar no pixbet de graça meu smartphone Android.

Há alguns meses, estava procurando um aplicativo confiável que me permitisse fazer 0 apostas em como apostar no pixbet de graça jogos de futebol facilmente e rapidamente. Encontrei o aplicativo Pixbet enquanto navegava na Internet e decidi dar 0 uma chance. Após ler alguns artigos e estudar as opiniões dos usuários, decidi instalar o aplicativo em como apostar no pixbet de graça meu celular 0 Android.

Instalar o aplicativo Pixbet em como apostar no pixbet de graça meu smartphone foi bastante simples e rápido. Primeiro, acessei as configurações do meu celular, 0 encontrei os aplicativos na seção "Apps" e, em como apostar no pixbet de graça seguida, cliquei em como apostar no pixbet de graça "Gerenciar Apps". Depois, abri meu navegador e 0 acessei o site da Pixbet no endereço fornecido. Cliquei no botão "Disponível no Google Play" para acessar a página do 0 aplicativo no Google Play Store. Em seguida, cliquei no botão "Instalar" e concedi as permissões necessárias para que o aplicativo 0 fosse instalado em como apostar no pixbet de graça meu celular. Uma vez instalado, abri o aplicativo e criei uma conta jogador, fornecendo algumas informações pessoais 0 e escolhendo um nome de usuário e uma senha. Depois, verifiquei meu endereço de e-mail para confirmar minha conta e 0 poder acessar o site da Pixbet. Em seguida, fiz um depósito no meu saldo, escolhendo um dos métodos de pagamento 0 disponíveis no aplicativo.

Finalmente, estava pronto para começar a apostar em como apostar no pixbet de graça diferentes jogos de futebol.

Desde então, venho usando o 0 aplicativo Pixbet regularmente para fazer apostas em como apostar no pixbet de graça diferentes jogos de futebol. O aplicativo é extremamente fácil de usar e 0 tem uma interface intuitiva, o que torna muito fácil encontrar os jogos em como apostar no pixbet de graça que desejo apostar e fazer minhas 0 apostas rapidamente e facilmente. Além

disso, oferece ótimas probabilidades, o que me permite obter ganhos mais altos com minhas apostas.

Até 0 agora, tenho obtido ótimos resultados com as minhas apostas no aplicativo Pixbet, o que me tem impressionado bastante. Também gosto 0 do fato de que o saque dos meus ganhos é muito rápido e fácil, o que é uma vantagem adicional 0 do aplicativo.

Em suma, recomendo o aplicativo Pixbet para todos os fãs de esportes que desejam fazer apostas em como apostar no pixbet de graça jogos 0 de futebol e outros esportes facilmente e rapidamente. Ele é fácil de instalar e usar, oferece ótimas probabilidades e permite 0 que você saque seus ganhos rápida e facilmente. Se ainda não tiver feito o download do aplicativo Pixbet, acredito que 0 vale a pena conferir!

## **como apostar no pixbet de graça :esportebet tv app**

Introdução às apostas Pixbet em como apostar no pixbet de graça Eleições A

Pixbet

, a casa de apostas com os saques mais rápidos do mundo, tem introduzido uma nova maneira de se divertir e possivelmente ganhar dinheiro: apostas nas eleições brasileiras. Com as apostas à disposição dos usuários há alguns tempos, acompanharemos os acontecimentos recentes e daremos dicas.

Os Últimos Acontecimentos: Timeline das Apostas Pixbet nas Eleições Brasileiras

## **como apostar no pixbet de graça**

O **Aplicativo da Pixbet** é a casa de apostas com o saque mais rápido do mundo. Conheça um pouco mais sobre esse aplicativo e como realizar seu download e instalação.

### **como apostar no pixbet de graça**

O aplicativo da Pixbet permite que você realize apostas rápidas e seguras, garantindo diversão e muita emoção em como apostar no pixbet de graça diferentes modalidades. Com um design moderno e intuitivo, utilizá-lo será bastante simples e fácil.

### **Como Baixar e Instalar o Aplicativo da Pixbet?**

Para realizar o download e instalação do **aplicativo da Pixbet**, primeiro acesse o site oficial e navegue até o final da página, para então encontrar o botão de download para Android ou iOS. Após o download, abra o arquivo e siga as instruções:

- **Android:** Acesse as configurações do seu smartphone.Clique em como apostar no pixbet de graça "Gerenciar apps".Abra o seu navegador e acesse o endereço do aplicativo.Pressione " Instalar".
- **iOS:** Visite a App Store.Procure pelo "Aplicativo Pixbet" e selecione-o.Clique em como apostar no pixbet de graça "Obter" para fazer o download.Confirme como apostar no pixbet de graça intenção com Face ID, Touch ID ou senha.

### **Começando no Aplicativo da Pixbet**

Após a instalação, abra o aplicativo Pixbet para criar uma conta:

- Clique em como apostar no pixbet de graça "Apostar Agora".
- Clique em como apostar no pixbet de graça "Registro".
- Insira seu CPF.
- Confirme ou informe seus dados adicionais.
- Escolha um nome de usuário e senha.

Pronto, agora você já pode realizar depósitos e iniciar suas apostas com **o melhor bônus de boas-vindas no Brasil!**

#### **Aprenda a utilizar ainda mais o Aplicativo Pixbet**

Guia de primeiros passos: [Clica](https://gazetaesportiva/como-usar- pixbet/) aqui.

Realize seus primeiros dépositos: [jogos pixbet.](/jogos-pixbet-2024-07-19-id-33648.pdf)

Aprenda de jogos com alta taxa de acerto e baixa competência: [jogos que famosos jogam para](/jogos-que-famosos-jogam-para-ganhar-dinheiro-2024-07-19-id-33688.html) [ganhar dinheiro](/jogos-que-famosos-jogam-para-ganhar-dinheiro-2024-07-19-id-33688.html).

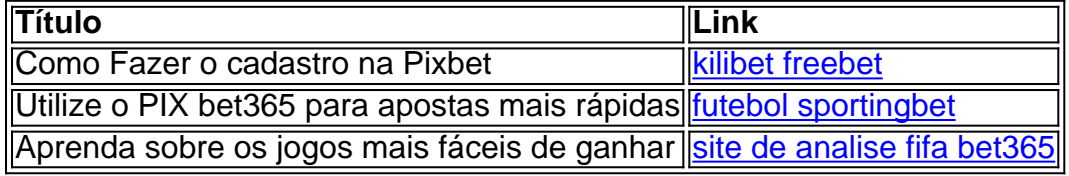

## **como apostar no pixbet de graça :melhor site prognósticos futebol**

O primeiro trailer do tão aguardado prequel de TV dos filmes recentes Dune promete um olhar feminino sobre a vida 10.000 anos antes.

Duna: Profecia seguirá as raízes da irmandade Bene Gesserit liderada pelos irmãos Harkonnen, interpretados por Emily Watson e Olivia Williams. Membros posteriores do seita são jogado pela Rebecca Ferguson and Charlotte Rampling na tela grande

É inspirado no romance Sisterhood of Dune, escrito por Kevin J Anderson e Brian Herbert. o filho mais velho de Frank Herbert que escreveu os romances originais da série Dune

Ele vem na esteira do segundo filme da franquia Dune duna aclamado Denis Villeneureuve que fez mais de BR R\$ 710 milhões globalmente desde o seu lançamento no início deste ano. Peter Bradshaw, The Guardian chamou-o "uma alucinação scifi épica".

"O Bene Gesserit sempre foi fascinante para mim", disse Villeneuve sobre o programa. "Focar uma série como apostar no pixbet de graça torno dessa ordem poderosa de mulheres parecia não apenas relevante e inspirador, mas um cenário dinâmico da séries televisivas."

Originalmente desenvolvido como apostar no pixbet de graça 2024, o show passou por várias iterações, incluindo outros nomes e com diferentes escritores ou atores antes de se tornar Dune: Prophecy. O elenco também inclui Mark Strong (Srug), Jodhi May(Jodi) and Jessica Barden [Jessica]

Villeneuve foi originalmente definido para dirigir o piloto, mas depois desistiu. A série agora conta Anna Foerster como um dos diretores-chaves seus créditos incluem episódios de Outlanders e sequência Underworld: Blood Wars ação!

Após o sucesso do segundo filme Dune este ano, foi revelado que um terceiro cinema estava oficialmente como apostar no pixbet de graça desenvolvimento. Villenéuve revelou ter querido fazer outra coisa antes da qual pode ser uma adaptação de Annie Jacobsen's tique-relógio thriller Nuclear War: A Cenário (Guerra nuclear): Um cenário).

Author: condlight.com.br Subject: como apostar no pixbet de graça Keywords: como apostar no pixbet de graça Update: 2024/7/19 16:30:32